# **creole - Anomalie #6438**

# **Si pas de résolution DNS Maj-Auto dit qu'il n'y a pas de maj**

22/10/2013 16:51 - Emmanuel GARETTE

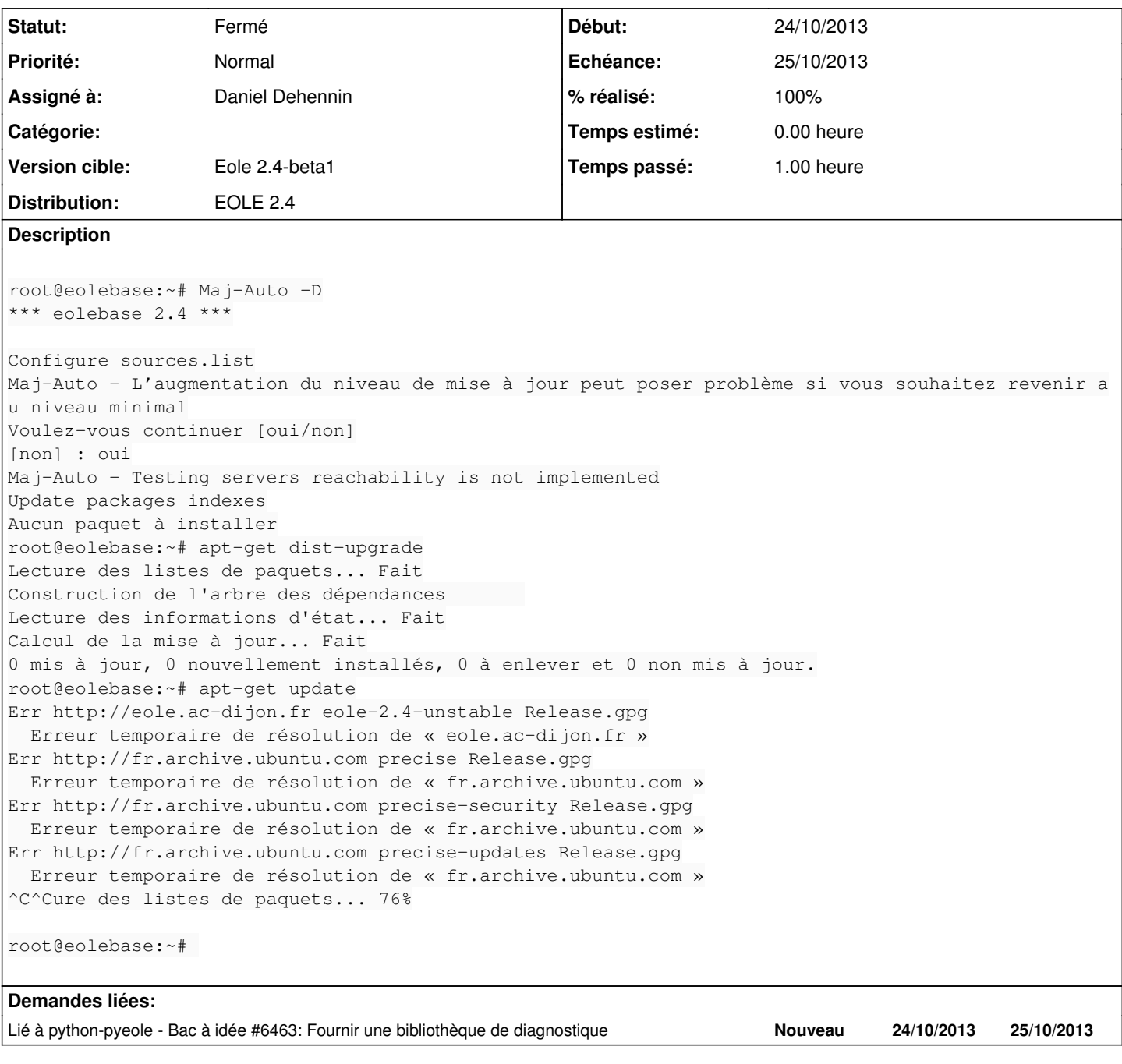

# **Révisions associées**

#### **Révision 7f317bb5 - 24/10/2013 17:27 - Daniel Dehennin**

L'ajout de sources APT test si le fichier Release est accessible

pyeole/pkg.py (RepositoryError): Nouvelle exception liée aux dépôts APT. (EolePkgApt.configure): Test si le fichier « Release » est téléchargeable et lève une exception « RepositoryError » si ce n'est pas le cas.

Ref: #6438 @30m

#### **Révision c4067acd - 24/10/2013 17:38 - Daniel Dehennin**

Refactorisation de la configuration des sources APT

On récupère la liste des miroirs depuis « creoled » avec une liste en dur pour mettre à jour malgré un « creoled » cassé (on ne sait jamais).

bin/Maj-Auto (\_configure\_sources): Nouvelle API pour être appellée séquentiellement pour chaque miroir. (main): Ajout d'un test sur le proxy s'il est joignable. Configuration des sources APT avec le premier miroir fonctionnel.

Fixes: #6438 @10m Fixes: #6055 @15m Ref: #5829

#### **Révision f77f7819 - 24/10/2013 17:41 - Daniel Dehennin**

Nouvelle dépendance Maj-Auto sur « pyeole.diagnose »

debian/control (Depends): Version 2.4.0-70 de python-pyeole.

Ref: #6438

#### **Révision 4387482d - 25/10/2013 17:06 - Daniel Dehennin**

Toutes les miroirs de sources APT ne sont pas testés

Seuls les dépendances sont testés.

pyeole/pkg.py (EolePkgApt.\_test\_mirror): Factorize le test sur le miroir. (EolePkgApt.configure): Tester toutes les sources.

Ref: #6438 @10m

#### **Historique**

## **#1 - 23/10/2013 16:20 - Philippe Caseiro**

*- Assigné à mis à Philippe Caseiro*

## **#2 - 24/10/2013 14:32 - Daniel Dehennin**

*- Assigné à changé de Philippe Caseiro à Daniel Dehennin*

#### **#3 - 24/10/2013 14:32 - Daniel Dehennin**

*- Echéance mis à 25/10/2013*

*- Début mis à 24/10/2013*

# **#4 - 24/10/2013 17:28 - Daniel Dehennin**

*- % réalisé changé de 0 à 70*

Encore un peu de code dans **Maj-Auto** à faire.

## **#5 - 24/10/2013 17:41 - Daniel Dehennin**

*- Statut changé de Nouveau à Résolu*

*- % réalisé changé de 70 à 100*

Appliqué par commit [c4067acd5837ee396e934c1baf3429424729dbbd.](https://dev-eole.ac-dijon.fr/projects/creole/repository/revisions/c4067acd5837ee396e934c1baf3429424729dbbd)

#### **#6 - 31/10/2013 16:14 - Bruno Boiget**

Maj-Auto -D

beta1, test avec un nom de serveur inexistant:

\*\*\* eolebase 2.4 \*\*\* Configure sources.list Maj-Auto - L'augmentation du niveau de mise à jour peut poser problème si vous souhaitez revenir au niveau min imal Voulez-vous continuer [oui/non] [non] : oui Configuring Ubuntu with mirror eoletest.ac-dijon.fr Maj-Auto - Unable to configure Ubuntu mirror with eoletest.ac-dijon.fr: Unable to get repository Release: http ://eoletest.ac-dijon.fr/ubuntu/dists/precise/Release Maj-Auto - Unable to configure APT sources for Ubuntu

## **#7 - 31/10/2013 16:14 - Bruno Boiget**

*- Statut changé de Résolu à Fermé*